**Professeur** : Mr Chakib BELARIBI

**Discipline** : Math- Sciences

**Etablissement** : L.P Flora Tristan – Camblanes

**Section** : BEP BIOSERVICES (ind)

**Objet** : Fiche pédagogique élève

**Titre** : Les statistiques

 **Nota** : Dans ce qui suit ,le corrigé (trace écrite de l'élève) est en bleu et en caractère gras.

## *OBJECTIFS : Etre capable de*

- **Etablir un tableau d'effectifs ou de fréquences.**
- **Représenter une série statistique par un diagramme.**
- **Tracer puis exploiter un polygone des effectifs cumulés.**
- **Calculer une moyenne,un écart-type et connaître leur signification.**

## **I) Exemple de situation**

QUESTIONNAIRE: On a interrogé 1000 clients sortant d'un magasin d'alimentation.

Q1 : Venez-vous régulièrement dans ce magasin ?

Oui Non 912 88

Q2 : Combien de temps venez-vous de passer dans ce magasin ?

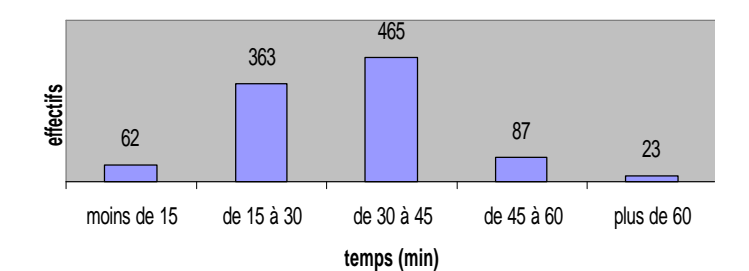

Q3 :Etes-vous satisfait du choix qui vous est offert ?

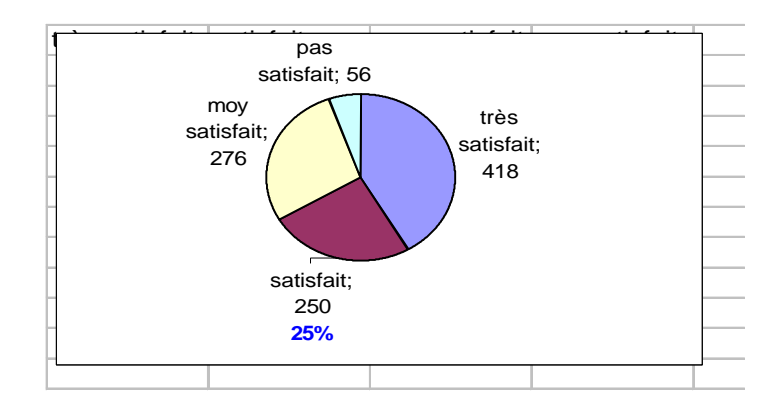

# **II) L'étude statistique**

Une étude statistique comporte généralement quatre étapes :

- le recueil des données : enquêtes, recensement, sondage,...
- la présentation des résultats : tableaux ou représentations graphiques.
- le calcul des paramètres caractéristiques : ils résument une série statistique en quelques nombres afin d'en faciliter l'interprétation.
- L'exploitation des données : Réviser une stratégie commerciale, prévoir un budget,….

#### **III) Vocabulaire**

#### Travail demandé :

Compléter ce qui suit:

- La population étudiée(clients interrogés) contient 1000 individus,c'est **l'effectif total** noté **N**

-Dans l'exemple ,nous avons étudié trois aspects: client régulier, temps passé,satisfaction.

L'aspect étudié est appelé **caractère** sa valeur est notée **x**

On distingue :

-Les caractères qualitatifs : couleur des yeux,profession,…

-Les caractères quantitatifs,qui sont mesurables : taille,…

Exemple : Le nombre d'enfants (0, 1, 2...) est un caractère quantitatif discret. Le temps passé en minutes  $\begin{bmatrix} 0 \\ 15 \end{bmatrix}$ ;  $\begin{bmatrix} 15 \\ 30 \end{bmatrix}$ ;... est un caractère quantitatif continu, il peut prendre toutes les valeurs d'un intervalle.

#### **IV) Effectifs et fréquences**

Activité : Reprenons l'exemple ci-dessus (questionnaire, Q3 , page 1).

#### Travail demandé

**a)** Compléter le tableau ci-contre,

puis écrire la deuxième ligne.

Valeur du caractère . . . .

Effectif . . . Fréquence .

On dira que **25% des clients**

**interrogés sont satisfaits**

**b)** Compléter,dans le cas « satisfait »,le diagramme circulaire donné à la page 2.

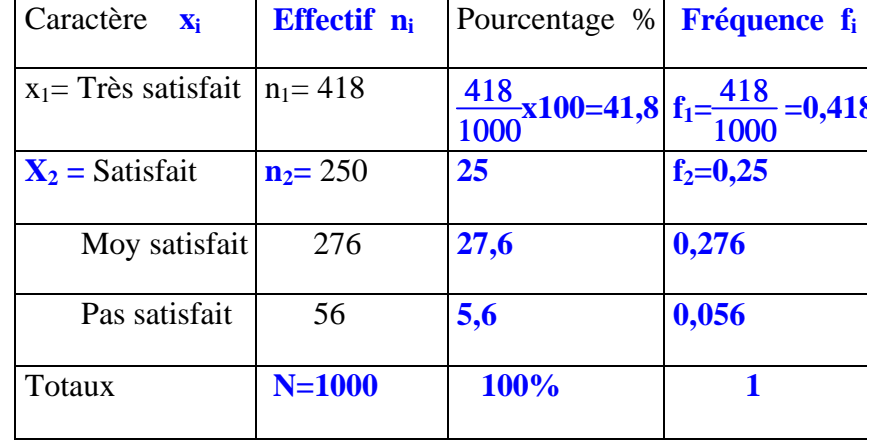

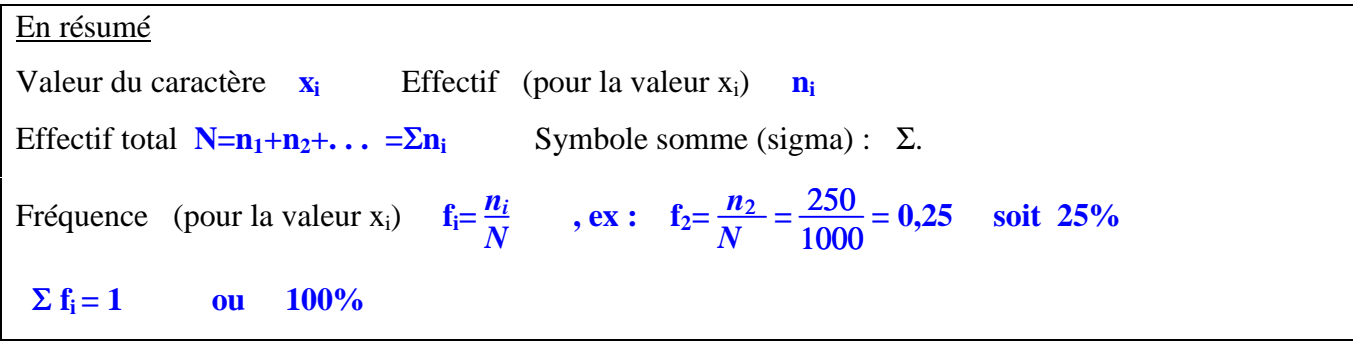

# **V) Représentation d'une série statistique**

## **1) Diagramme en bâtons**

Activité : On s'intéresse à la puissance fiscale (en chevaux, cv) des voitures d'une entreprise.

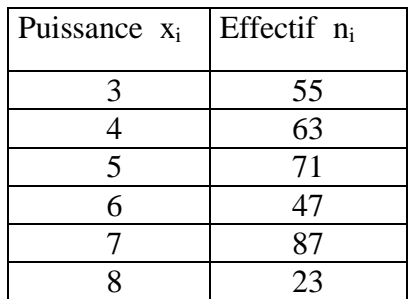

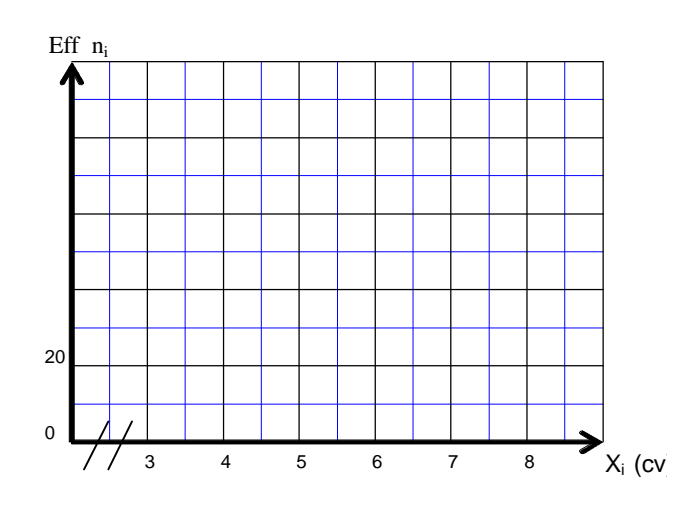

## **Diagramme en bâtons des effectifs**

### Travail demandé

Construire le diagramme en bâtons des effectifs de cette série.

# **2) Diagramme circulaire**

Activité : Les dépenses d'une commune sont réparties de la façon suivante :

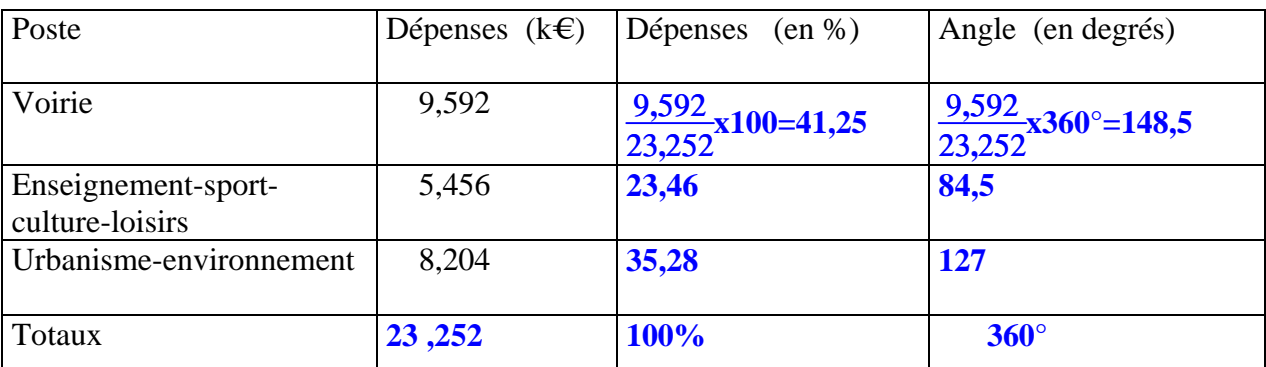

### **Diagramme circulaire**

### Travail demandé

**a)** Calculer le total des dépenses, puis compléter le tableau ci-dessus.

Indication: chaque poste est représenté par un angle.

**b**) A l'aide de votre rapporteur, construire le diagramme circulaire.

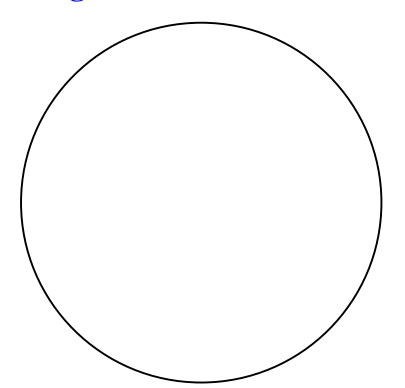

### **3) Histogramme**

Activité : Les résultats du recensement à Belleville des personnes de 10 à 40 ans sont rassemblés dans le tableau ci-dessous.

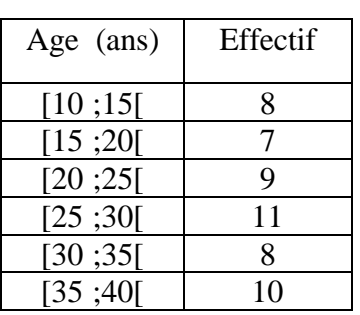

## **Histogramme des effectifs**

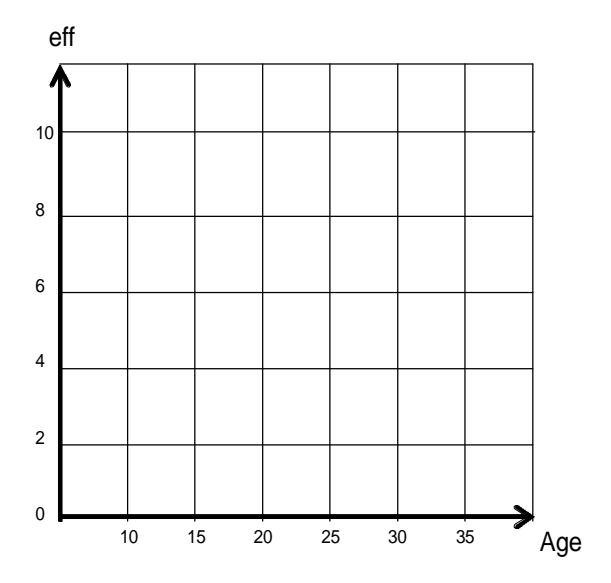

### Travail demandé :

**a)** Tracer l'histogramme des effectifs correspondant.

**b)** La ligne qui joint les milieux des côtés supérieurs des rectangles est appelée polygone des effectifs.

Tracer ce polygone.

### Remarques

- Chaque classe est caractérisée par une amplitude : [15 ;20[ a pour amplitude 20-15=5 .

- Dans l'exemple étudié, les classes ont même amplitude;la hauteur du rectangle est proportionnelle à l'effectif des classes.

# **VI) Effectifs et fréquences cumulés**

### **1) Effectifs cumulés croissants ECC et décroissants ECD**

Activité : Le caractère étudié dans l'exemple qui suit,est le temps consacré par l'élève à ses loisirs durant le week-end précédent.

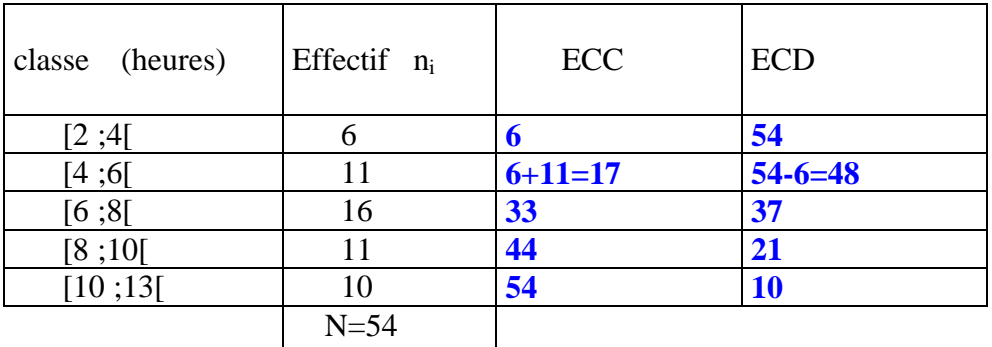

Lecture d'une classe: Tout nombre se trouvant dans l'intervalle [4 ;6[ :

est au moins égal à 4 ( $>$ ), et vaut moins que 6 ( $<$ ).

#### Travail demandé

**a)** Compléter ce qui suit,après lecture du tableau ( x :représente le temps).

- Effectifs pour : x<4 **6** ; x<6 **6+11** ; x<8 **6+11+16**

- Il s'agit donc **d'effectifs cumulés croissants ECC**

**b)** Traduire,à l'aide d'une phrase,le troisième cas (x<8):**Il y a 33 élèves consacrant moins de**

#### **8 heures à leurs loisirs.**

**c)** Compléter le tableau proposé (ECC).

**d)** Compléter ce qui suit :

- Effectif pour : x>2 **54** ; x>4 **54-6** ; x>6 **54-6-11**

- Il s'agit donc **d'effectifs cumulés décroissants ECD**

**e)** Compléter le tableau (ECD).

**f)** Ecrire les coordonnées des points permettant de représenter les polygones des effectifs cumulés :

-croissants ECC : (4 ;6) , . . . . . . . . . . . . . . . . . . . . . . . -décroissants ECD : (2 ;54) , . . . . . . . . . . . . . . . . . . . . . . .

**g)** Tracer les polygones ECC et ECD. Joindre les points représentés à la règle ;nommer ce graphique.

**h)** Déterminer graphiquement le nombre d'élèves consacrant : au moins 5 heures à leurs loisirs ; moins de 9 heures à leurs loisirs. Ecrire une phrase-réponse à côté du graphique.

### **Polygones des effectifs cumulés**

Eff. cumu

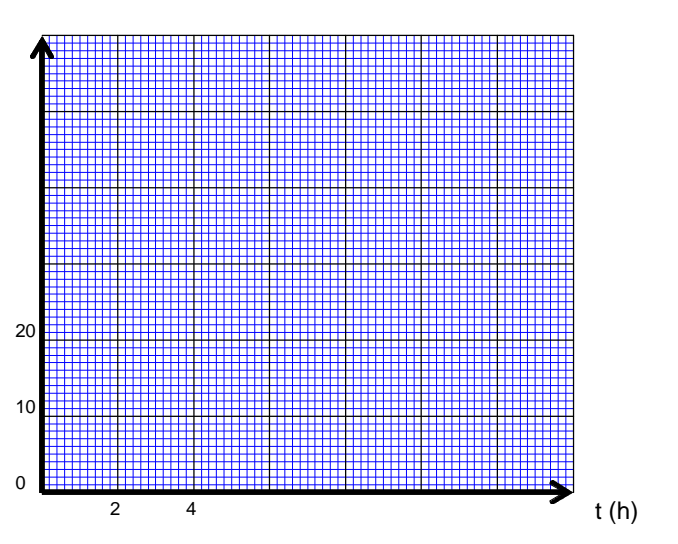

# **2) Fréquences cumulées croissantes FCC et décroissantes FCD**

Reprenons l'activité ci-dessus.

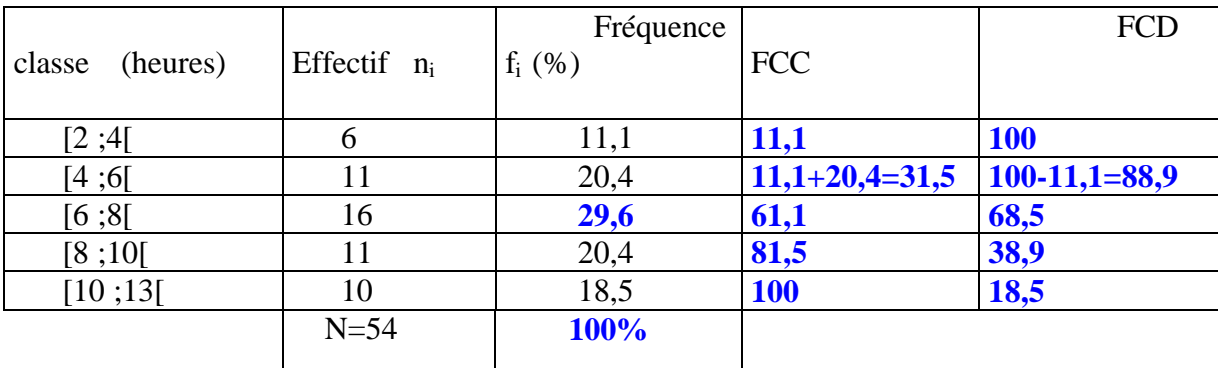

## Travail demandé

**a)** Compléter la colonne 3 du tableau ci-dessus.

**b)** Compléter le tableau des fréquences cumulées croissantes FCC et décroissantes FCD .

**c)** Ecrire les coordonnées des points permettant de représenter le polygone des fréquences

cumulées croissantes FCC : .

**d)** Tracer le polygone FCC.

**g)** Déterminer graphiquement le pourcentage d'élèves consacrant moins de 5 heures à leurs loisirs ; écrire une phrase-réponse à côté du graphique.

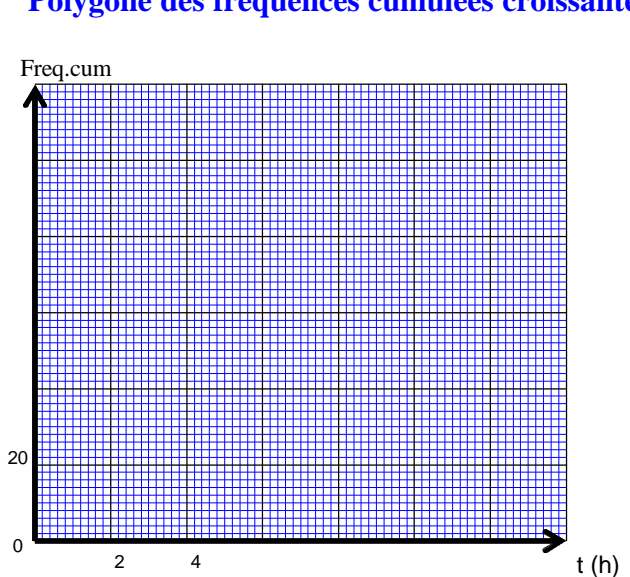

# **Polygone des fréquences cumulées croissantes**

## **VII) Les paramètres de position**

# **1) La médiane**

C'est la valeur du caractère, notée  $x_m$ , qui partage la série statistique en deux effectifs égaux.

La médiane est déterminée graphiquement sur la courbe: - ECC ,à mi-effectif cumulé (N/2) ,N étant l'effectif total ; - FCC ,à mi-fréquence cumulée (50%) ;

- à l'intersection des polygones ECC et ECD.

Déterminer la valeur de la médiane de la série statistique étudiée, puis donner sa signification : **médiane :7,2 heures .La moitié des élèves consacrent moins de 7,2 heures aux loisirs,l'autre moitié plus de 7,2 heures.**

## **2) La moyenne**

Activité 1 : La variable (le caractère)  $x_i$  est discrète

Un élève a obtenu ,au BEP, les résultats suivants :

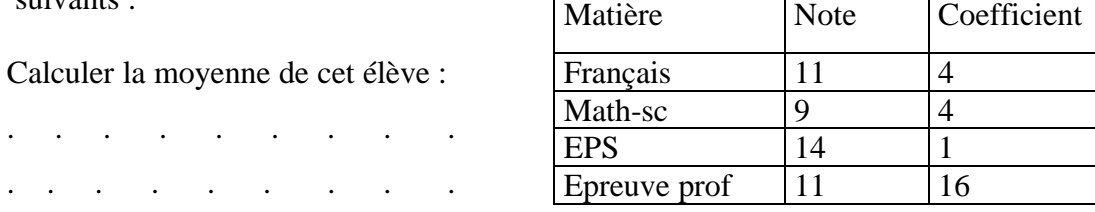

Activité 2 : La variable est continue ( utilisation de classes)

A la fin de la journée,un commerçant veut calculer le montant moyen des chèques encaissés :

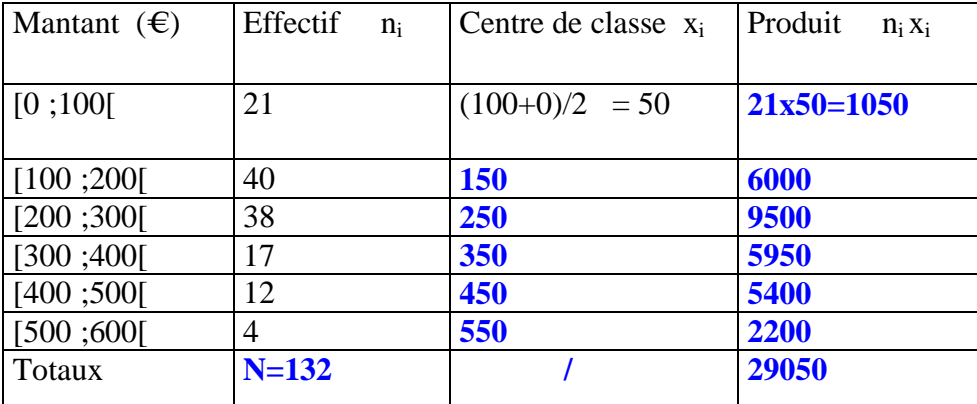

Calculer la moyenne des montants des chèques :  $\overline{x} = \frac{29050}{120}$ 132 ≅ **220 Le montant moyen des chèques est égal à 220 €.**

En résumé : Pour calculer une moyenne - Notation de la moyenne *x* Effectif total N . - On calcule, si nécessaire, les centres de classe  $[a ; b]$ :  $x_i = (a+b)/2$ . - On effectue les produits  $n_i x_i$ , puis on les somme. - On détermine la valeur de la moyenne selon la relation :  $\overline{x} = \frac{n_1x_1+n_2x_2+\ldots}{n_1}$ *N*  $= \frac{\sum n_i x_i}{N}$ *N*

#### **VIII) Variance et écart-type**

Activité : Les élèves d'une classe ont effectué deux devoirs. Voici leurs notes: Dev 1:  $0$ ;  $3$ ;  $4$ ;  $5$ ;  $5$ ;  $6$ ;  $8.5$ ;  $11$ ;  $11$ ;  $11$ ;  $15$ ;  $17.5$ ;  $20$ . moy:  $\overline{x} = 9$ . Dev 2 : 7 ; 7 ; 7,5 ; 7,5 ; 8 ; 8 ; 8,5 ; 9,5 ; 10,5 ; 10,5 ; 11 ; 11 ; 11 . moy :  $\overline{x} = 9$ .

#### Travail demandé

**a)** Observer le tableau 1 puis compléter le tableau 2 ci-dessous ;

Tableau 1 (devoir 1) Tableau 2 (devoir 2)

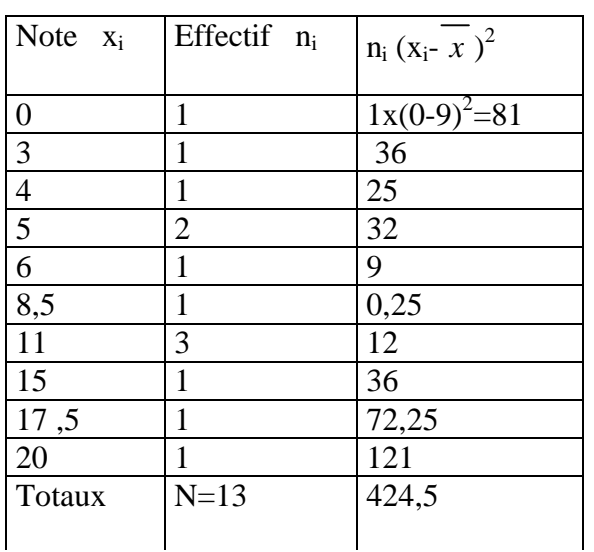

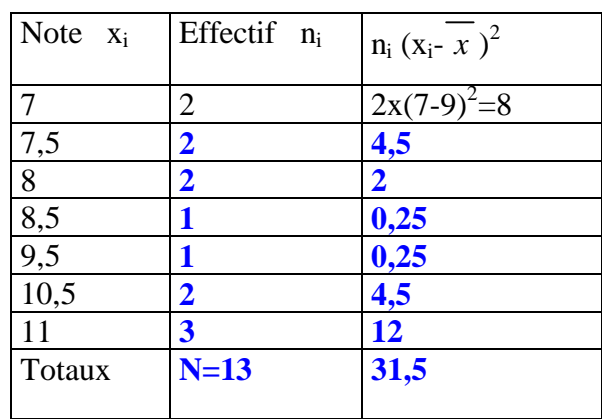

**b)** Calculer la variance notée V dans le deuxième cas :

$$
V = \frac{\sum n_i (x_i - \overline{x})^2}{N} \qquad ; \qquad V_1 = \frac{424.5}{13} = 32.7 \qquad ; \qquad V_2 = \frac{31.5}{13} = 2.4
$$

**c**) Calculer l'écart-type noté σ (sigma) dans le deuxième cas ; on donne σ =  $\sqrt{V}$ .

$$
\sigma_1 = \sqrt{V_1} = 5{,}71
$$
 ;  $\sigma_2 = \sqrt{V_2} = 1{,}56$ 

**d)** Observer puis comparer la distribution des notes autour de la moyenne pour les deux devoirs.

Les notes du devoir 2 sont moins dispersées que celles du devoir 1, d'où:  $\sigma_2 < \sigma_1$ 

## En résumé

.

La variance V, ou l'écart-type σ ,sont des paramètres de dispersion caractéristiques d'une série statistique ;pour les calculer on utilise les relations :

$$
V = \frac{\sum n_i (x_i - \overline{x})^2}{N} \quad \text{ou} \quad V = \frac{\sum n_i x_i^2}{N} - \overline{x^2} \quad ; \quad \sigma = \sqrt{V} \; .
$$

Avec N l'effectif total de la série, et *x* la moyenne .

# **EXERCICES**

Pour traiter les exercices qui suivent,consulter le cours afin de trouver les formules utiles,les modèles de tableaux ou de graphiques . . .

# **EX 1** Calcul d'un pourcentage-Diagramme circulaire

En 1993, l'Aquitaine a produit 232 312 tonnes de déchets-cartons .La répartition de ces déchets,selon la destination,est donnée ci-dessous.

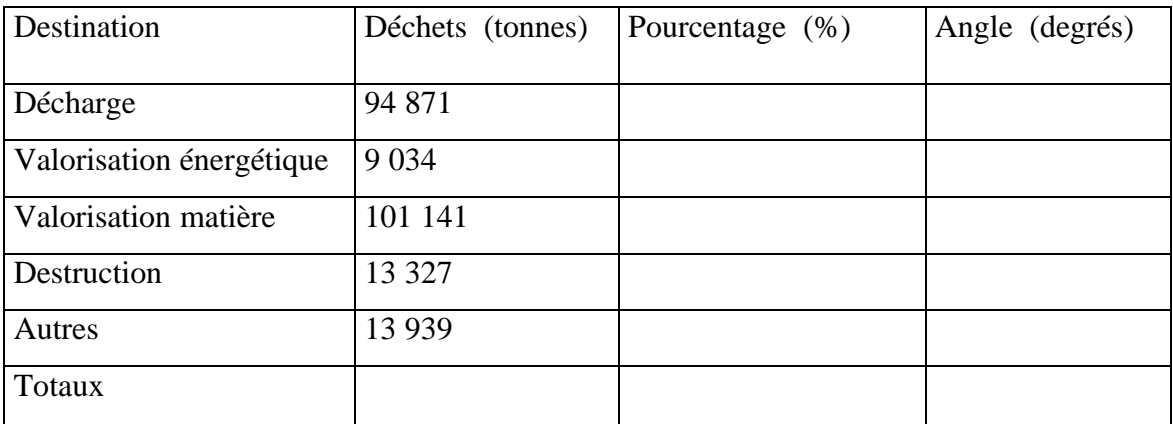

a) Compléter ce tableau.

b) Construire le diagramme circulaire de cette répartition.

**EX 2** Utilisation d'un histogramme-Effectifs cumulés-Moyenne

Le restaurant gastronomique « le marquis » fait en moyenne 25 repas par jour, du lundi au samedi. L'histogramme ci-dessous présente la répartition des factures des clients d'une semaine en fonction de leur montant :

Effectif (clients)

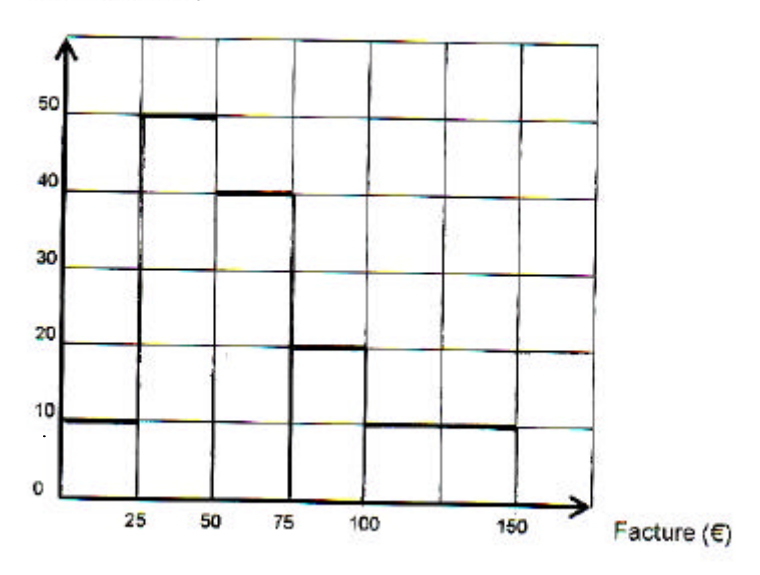

a) Compléter les colonnes 1,2 et 3 du tableau donné en page 10.

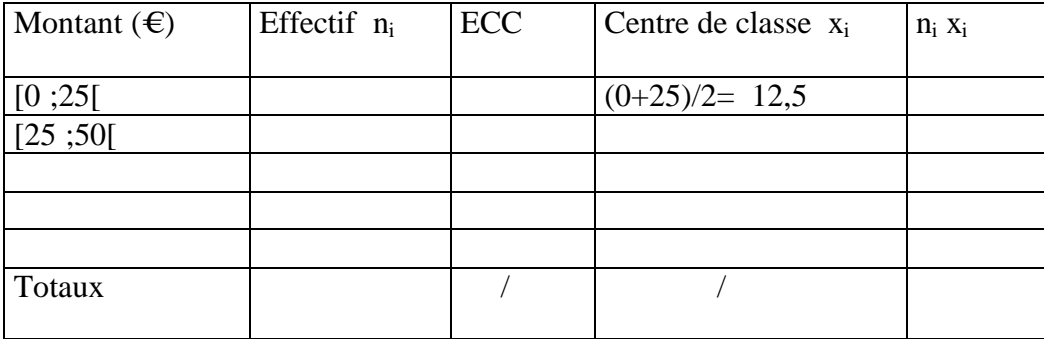

b) Tracer le polygone des effectifs cumulés croissants.

Echelles : axe des abscisses: 1 cm pour  $25 \in \mathcal{E}$ ; axe des ordonnées: 1 cm pour 10 clients.

c) Déterminer graphiquement le nombre de factures ayant un montant inférieur à 60  $\epsilon$ .

d) Compléter le tableau puis calculer le montant moyen des factures (la moyenne).

**EX 3** Calcul de fréquence-Histogramme des fréquences-Fréquences cumulées

Une administration dispose d'un parc de véhicules et a relevé pour 104 d'entre eux les distances parcourues au moment de leur mise à la vente.

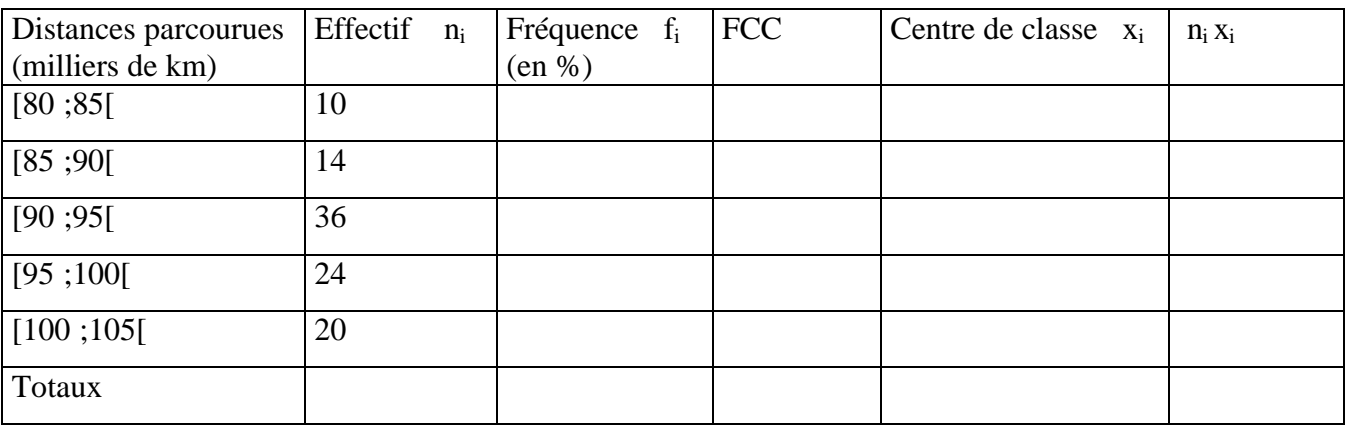

a) Compléter les colonnes 2 et 3 du tableau.

b) Tracer l'histogramme des fréquences (graphique ci-contre).

c) Compléter la colonne 4 (FCC).

d) Tracer,sur une feuille-réponse,le polygone des fréquences cumulées croissantes.

Echelles :

- axe des abscisses: voir histogramme.

 - axe des ordonnées: 1 cm pour 10 %. e) Par lecture du tableau,dire combien de véhicules ont parcouru moins de 95 000 km. f) Déterminer graphiquement le pourcentage de véhicules ayant parcouru moins de 87 000 km. g) Déterminer graphiquement la médiane de cette série statistique;donner sa signification. h) Compléter le tableau,puis calculer le kilométrage moyen parcouru.

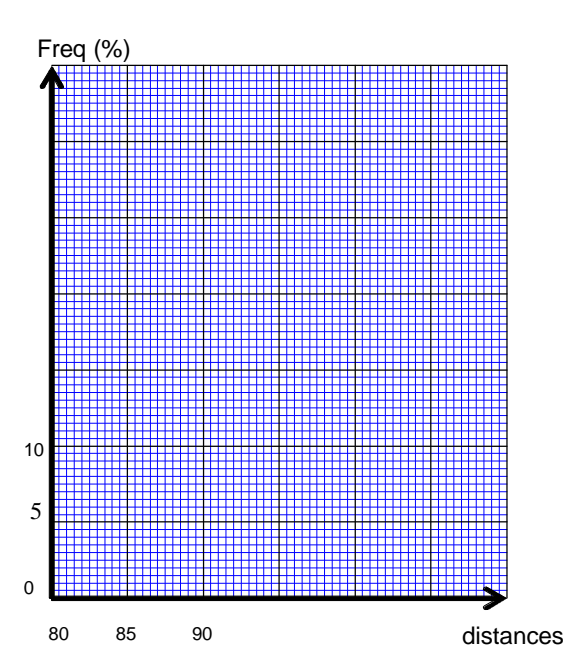

### **EX 4** Calcul de l'écart-type

La répartition des âges des 54 élèves des sections de BEP d'un lycée est donnée par le tableau ci-contre.

L'age moyen est égal à :  $x = 17.7$  ans.

Calculer la variance puis l'écart-type de cette série statistique.

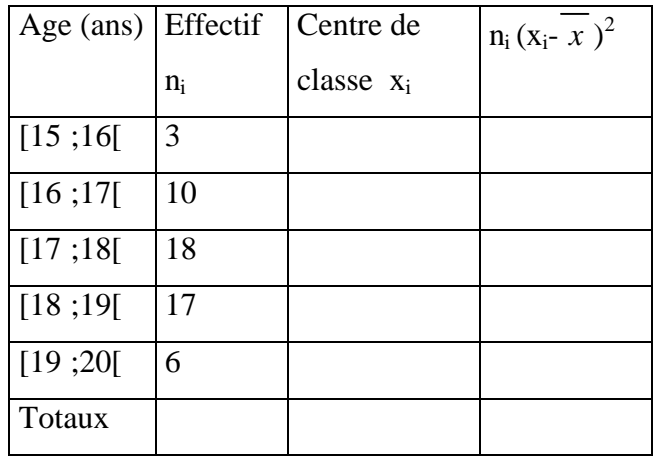

**EX 5** Utilisation de la calculatrice

A partir du mode d'emploi de votre calculatrice,écrire la séquence qui vous permet de calculer directement :

- la moyenne (exercice 3)

- l'écart-type (exercice 4)

**EX 6** Représentations d'une série statistique

Voici la représentation des pourcentages en masse des éléments chimiques du globe terrestre :

a) Comment se nomme cette représentation ? b) Représenter ces pourcentages à l'aide d'un diagramme en bâtons.

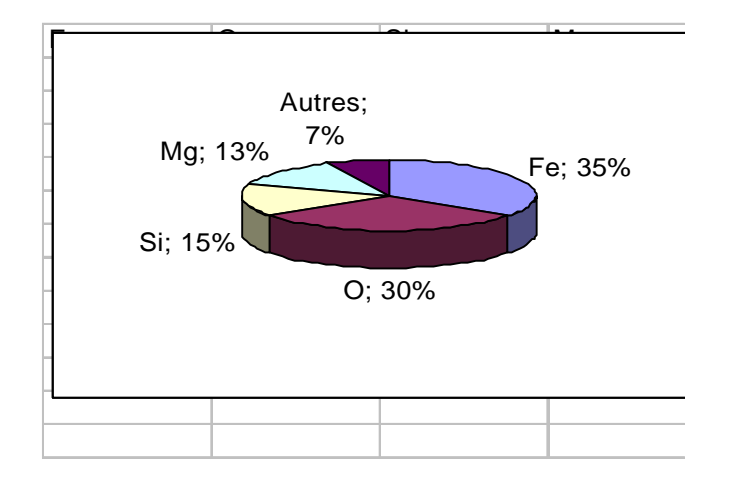

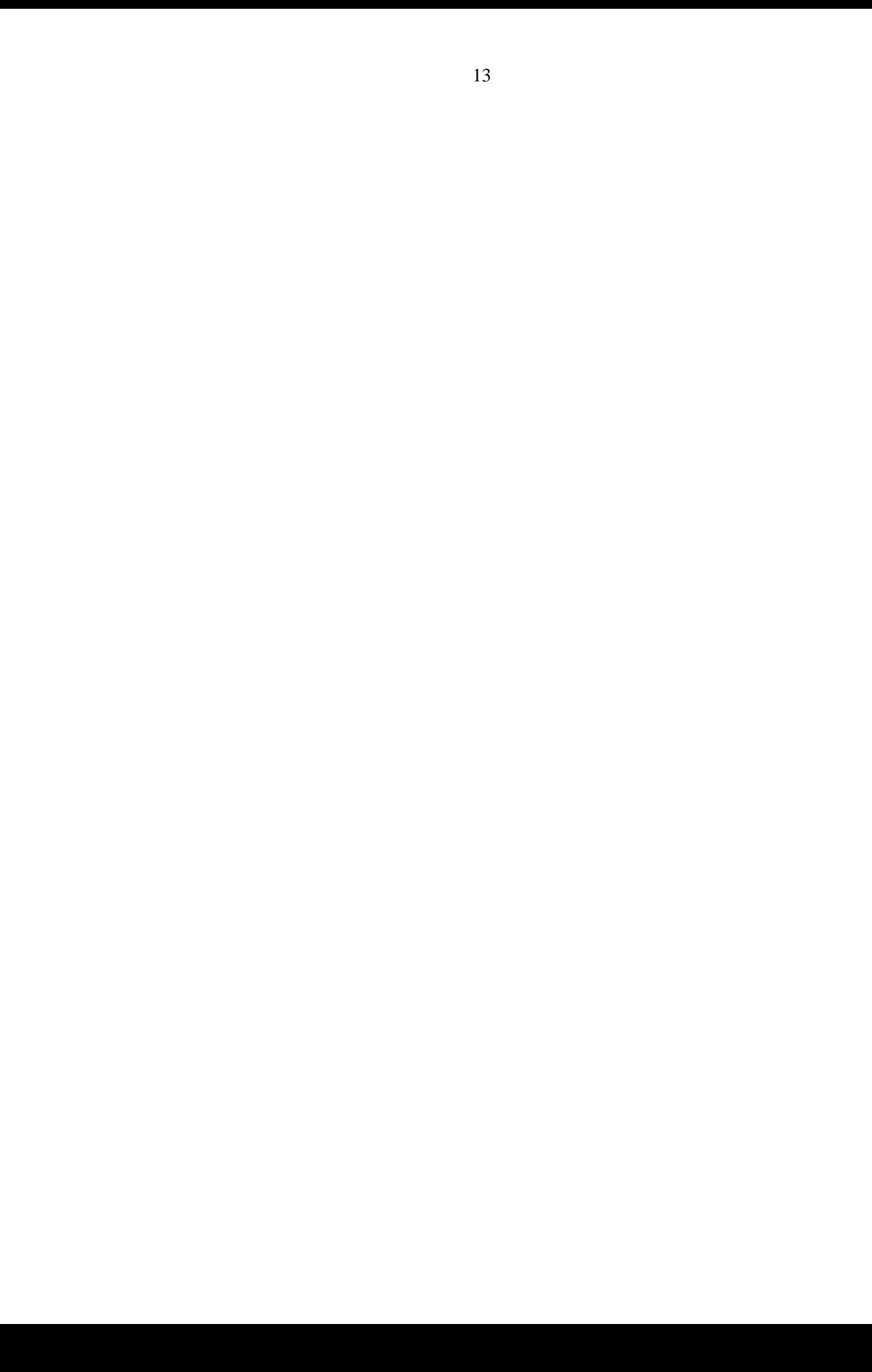